MILLSWOOD<br>engineering

Generator PMU

CAN PROTOCOL

# **Introduction**

The PMU comes with a choice of two communications interfaces: RS232 or CAN (Controller Area Network). This document describes the default CAN communications interface and protocol (RS232 is described in the Generator PMU datasheet). Custom CAN protocols can also be developed to suit existing CAN ID structures; please contact us to discuss your requirements. RS232 and CAN have different part numbers, and the desired communications interface is specified at the time of ordering.

## **Overview of CAN**

CAN is a multi-master broadcast serial bus, originally developed for automotive applications but now used extensively across a wide range of industries. CAN provides more robust communications than is possible with RS232, and includes automatic arbitration-free transmission, message prioritisation, automatic retries, CRC data protection, fault confinement and more.

Physically CAN is usually implemented as a 2-wire differential serial bus, although a third ground wire is always recommended. A 120 Ohm termination resistor must be fitted between the two signal lines at each end of the bus to reduce signal reflections. The PMU can be fitted with this resistor if required.

The baud rate is 1Mbit/sec.

The CAN specification defines four frame types (data, remote, error and overload), but only the data frame can actually transmit any payload data. Like many CAN implementations, only the data frame is used here. Data frames can have 0 to 8 bytes of payload data.

This protocol is based on CAN 2.0B; i.e. CAN frames have a 29-bit message identifier associated with them. The message ID is divided into 3 parts as described in the next section.

## **CAN Message ID**

Each CAN message is preceded by the 29-bit CAN message ID, which specifies the device type (group ID), the message type (packet ID), and the serial number of the device associated with the message:

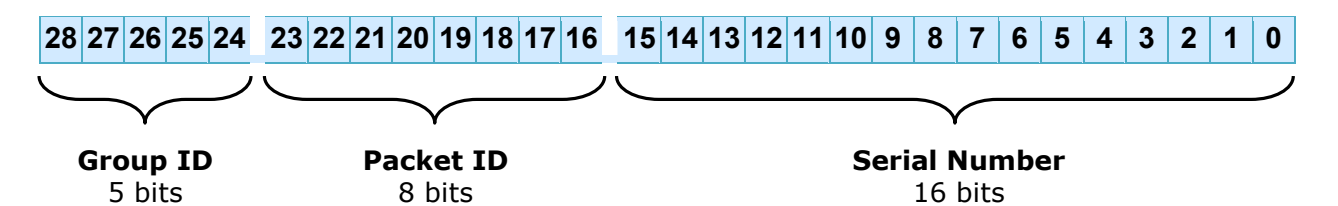

**Group ID**: Identifies the category of device that this CAN frame came from or is being sent to. In Cloud Cap Technology parlance the PMU belongs to the POWERBOARD category, and as such always has a group ID of 30 (0x1E).

**Packet ID**: Identifies the contents of a packet. There are 6 different packet types defined for the PMU:

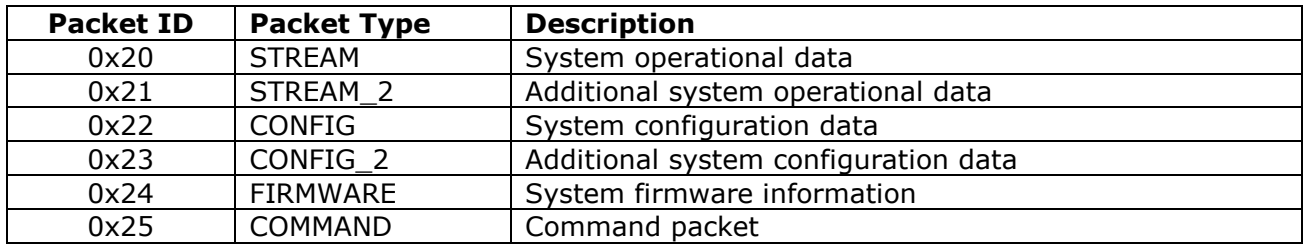

**Serial number**: Each PMU within any given network must have a unique serial number between 0 and 65534 inclusive. 65535 (0xFFFF) is reserved to form a "broadcast" message ID to which all PMUs will respond. PMUs are shipped with a default serial number of 1.

# **CAN Packet Types**

Please note that all 2-byte quantities are transmitted and received in big-endian format; i.e. high byte first, followed by the low byte.

## *STREAM*

This packet contains measured system voltages and currents. The PMU can be configured to stream this packet at regular intervals, or it can be requested using the COMMAND packet.

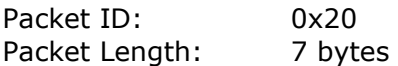

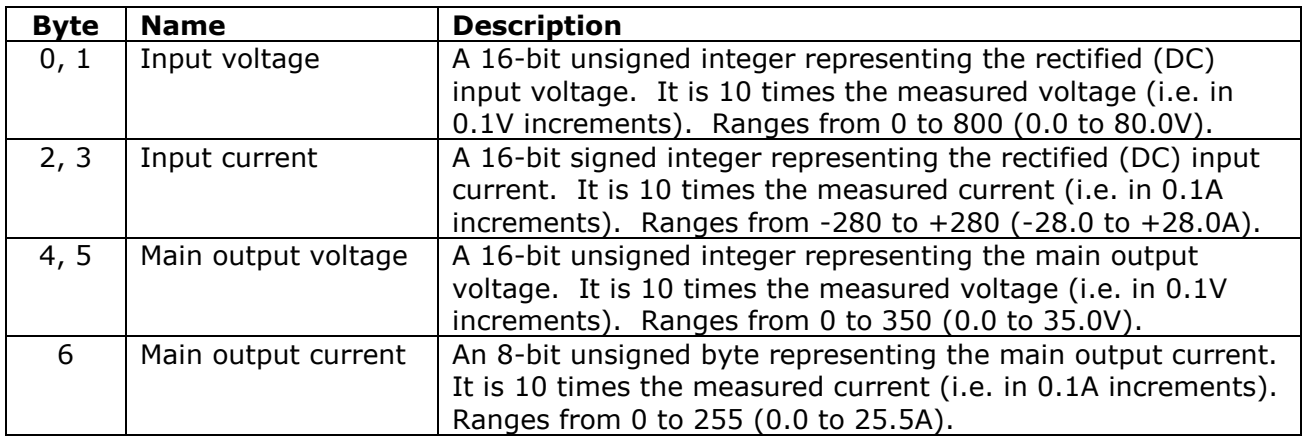

## *STREAM\_2*

This packet contains additional measured system voltages and currents, as well as some other miscellaneous derived and measured data. The PMU can be configured to stream this packet at regular intervals, or it can be requested using the COMMAND packet.

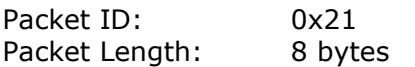

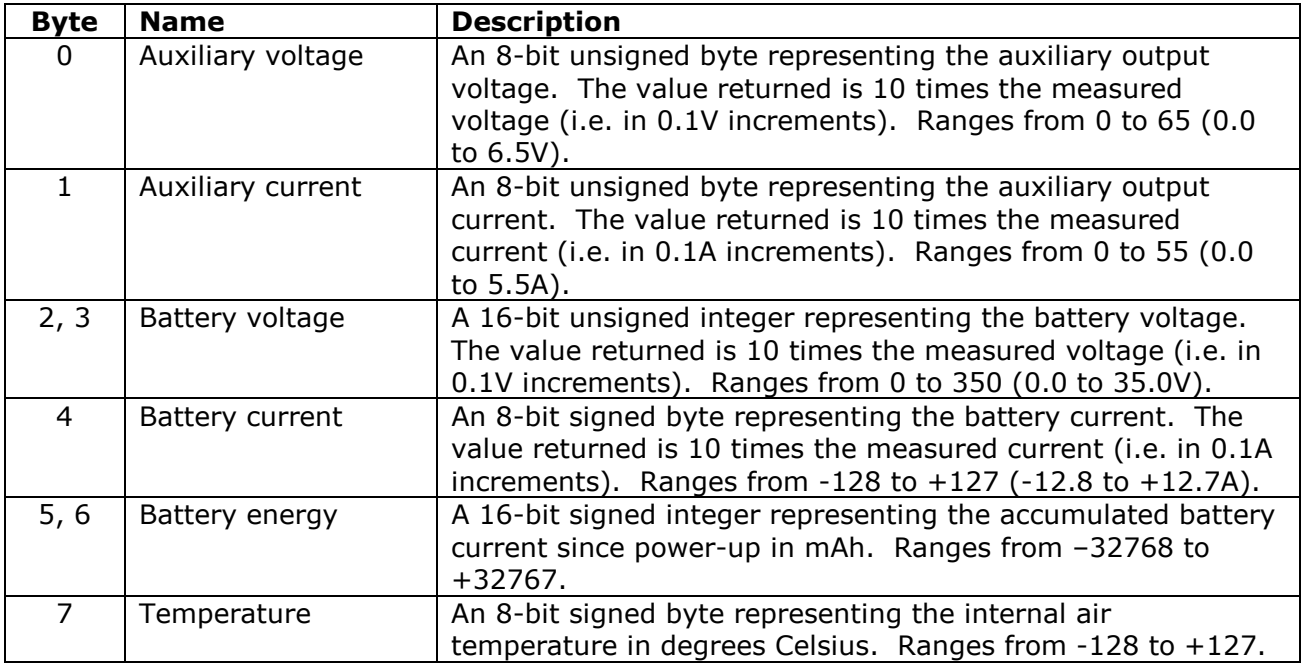

## *CONFIG*

This packet contains the current values of the PMU's main electrical parameters. This packet must be requested from the PMU using the COMMAND packet. These electrical parameters are all programmable by using the appropriate Set command within a COMMAND packet.

Packet ID: 0x22 Packet Length: 6 bytes

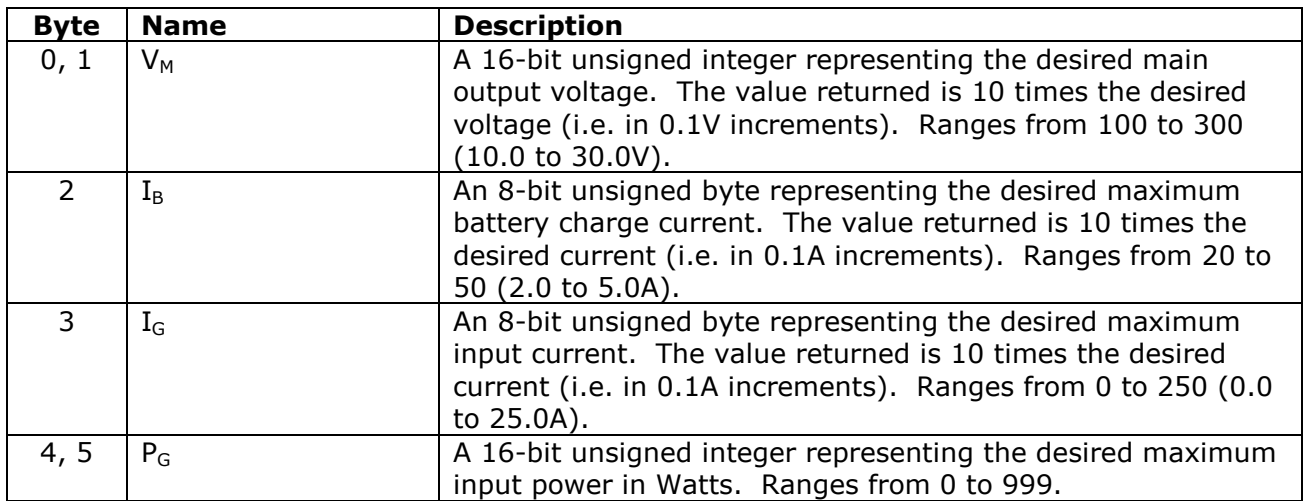

## *CONFIG\_2*

This packet contains additional miscellaneous programmable parameters. This packet must be requested from the PMU using the COMMAND packet. These parameters are also programmable using the appropriate Set command within a COMMAND packet.

Packet ID: 0x23 Packet Length: 5 bytes

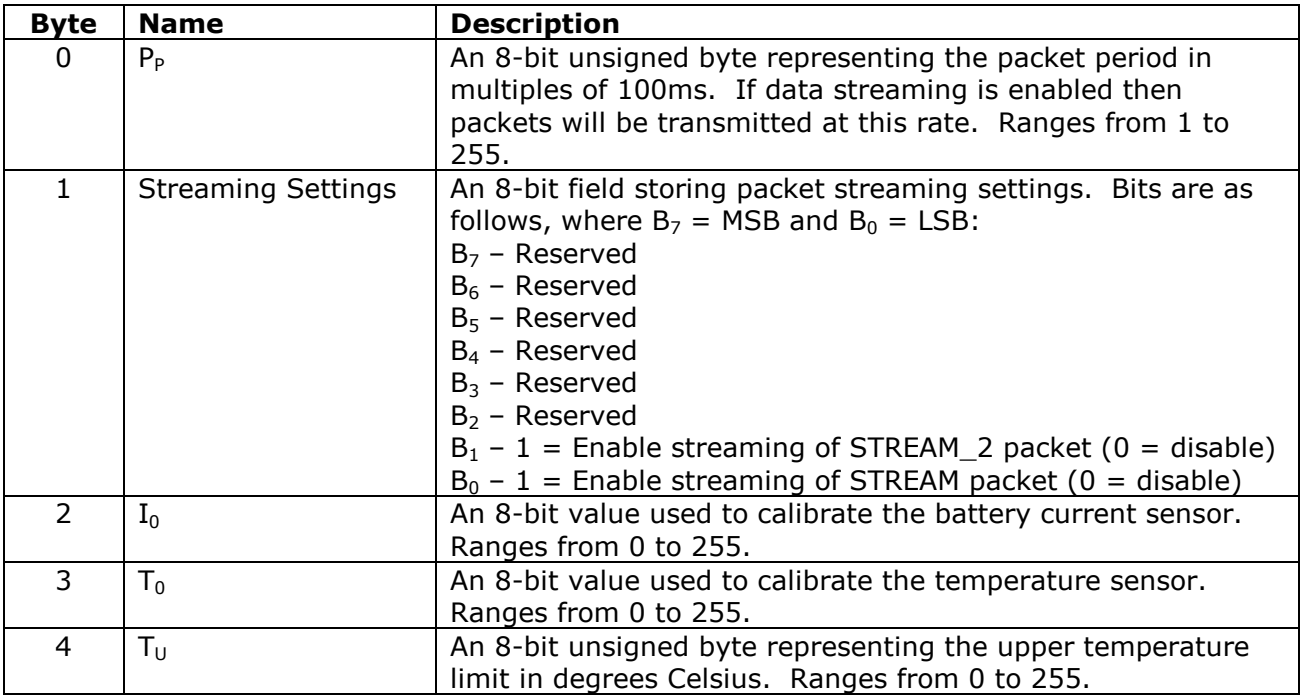

## *FIRMWARE*

The firmware packet contains information on the PMU firmware version. This packet must be requested from the PMU using the COMMAND packet.

Packet ID: 0x24 Packet Length: 6 bytes

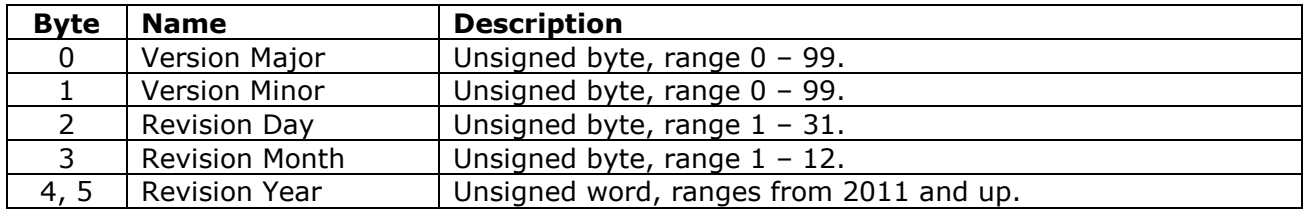

#### *COMMAND*

The command packet is used for issuing various commands to the PMU. This packet is only received by the PMU.

Packet ID: 0x25<br>Packet Length: Varial Variable  $(1 - 3)$ 

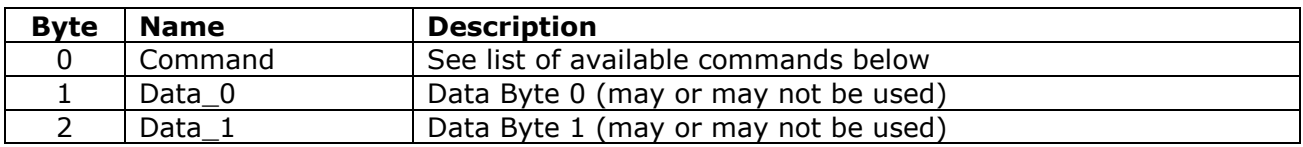

#### *Available Commands*

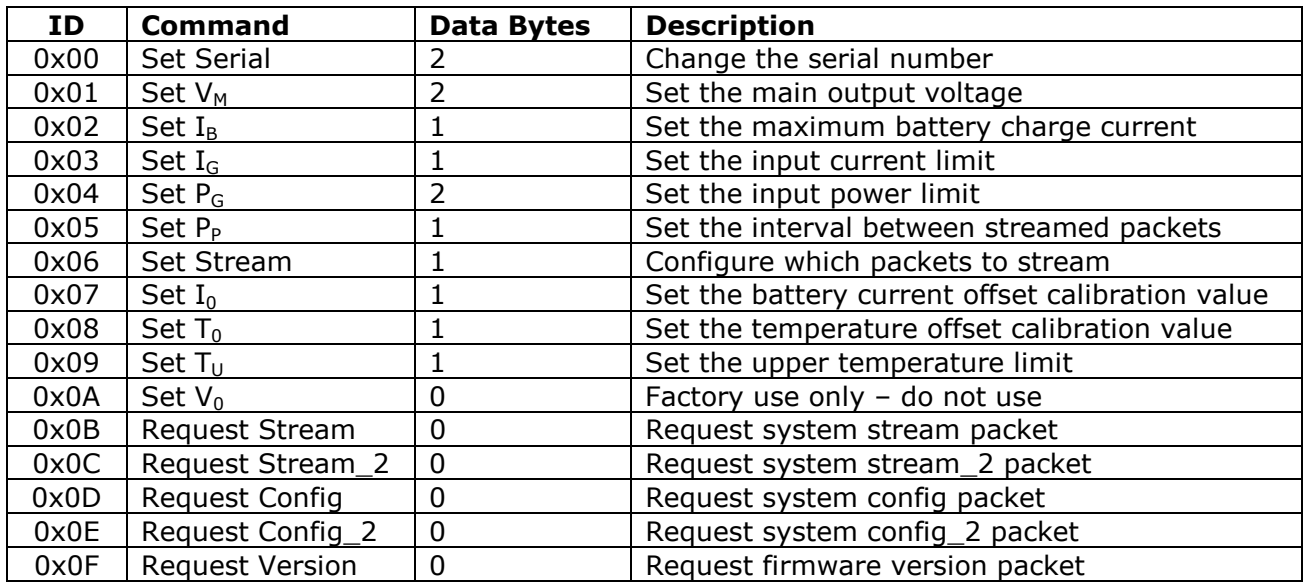

The *data bytes* field in the table above describes the number of bytes *after* the command byte.

#### *Set Serial command*

To set the serial number of the PMU, send the command packet ID (0x25) with Set Serial command (0x00) as the first payload byte, followed by a 16-bit unsigned integer representing the desired serial number.

The default serial number is 1, but the serial number may be set to any value from 0 to 65534 inclusive.

65535 (0xFFFF) is a "broadcast" serial number to which all PMUs will respond (provided of course that the rest of the ID is valid). This is useful for determining unknown or forgotten serial numbers.

## *Set VM command*

To set the main output voltage, send the command packet ID (0x25) with the Set  $V_M$ command (0x01) as the first payload byte, followed by a 16-bit unsigned integer representing the desired main output voltage in 0.1V increments.

V<sub>M</sub> may be set to any value from 10.0 to 30.0V inclusive, corresponding to unsigned integer values of 100 to 300.

## *Set IB command*

To set the maximum battery charge current, send the command packet ID (0x25) with the Set  $I_B$  command (0x02) as the first payload byte, followed by an unsigned byte representing the desired maximum battery charge current in 0.1A increments.

 $I_B$  may be set to any value from 2.0 to 5.0 A inclusive, corresponding to unsigned byte values of 20 to 50.

## *Set IG command*

To set the input current limit, send the command packet ID (0x25) with the Set  $I_G$  command (0x03) as the first payload byte, followed by an unsigned byte representing the desired maximum input current in 0.1A increments.

 $I_G$  may be set to any value from 0.0 to 25.5A inclusive, corresponding to unsigned byte values of 0 to 255. Values greater than 15.0A are not recommended.

#### *Set PG command*

To set the input power limit, send the command packet ID (0x25) with the Set  $P_G$  command (0x04) as the first payload byte, followed by an unsigned integer representing the desired maximum input power in Watts.

P<sub>G</sub> may be set to any value from 0 to 999W inclusive.

## *Set Packet Period*

To configure the packet period, send the command packet ID (0x25) with the Set Packet Period command (0x05) as the first payload byte, followed by an unsigned byte representing the desired data period in 100ms increments.

The data period may be set to any value from 0.1 to 25.5 seconds, corresponding to unsigned byte values of 1 to 255.

## *Set Stream*

The PMU can be configured to continuously stream both the STREAM and STREAM\_2 packets, if desired. Send the command packet ID (0x25) with the Set Stream command (0x06) followed by the stream configuration byte. The bit-field description of the configuration byte is as follows:

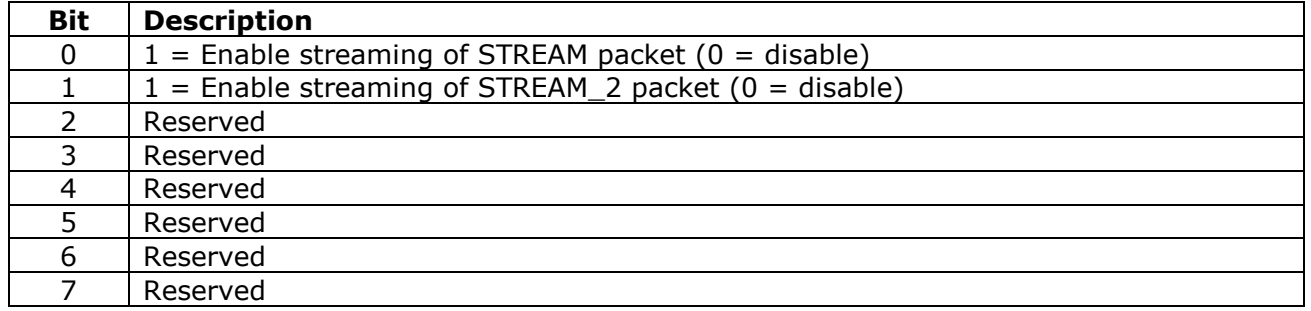

#### *Set I0 command*

To zero the battery current offset, send the command packet ID (0x25) with the Set  $I_0$ command (0x07) as the first payload byte, followed by an unsigned byte representing the desired offset.

 $I_0$  may be set to any value from 0 to 255 inclusive.  $I_0$  is set at the factory and should not normally need changing.

## *Set T0 command*

To zero the temperature offset, send the command packet ID (0x25) with the Set T<sub>0</sub> command (0x08) as the first payload byte, followed by an unsigned byte representing the desired offset.

 $T_0$  may be set to any value from 0 to 255 inclusive.  $T_0$  is set at the factory and should not normally need changing.

## *Set TU command*

To set the upper temperature limit, send the command packet ID (0x25) with the Set  $T_{\text{U}}$ command (0x09) as the first payload byte, followed by an unsigned byte representing the desired maximum operating temperature in degrees Celsius.

 $T_{\text{U}}$  may be set to any value from 0 to 255 degrees Celsius inclusive. There is approximately 10% hysteresis. Setting  $T_U$  to 0 will turn the main converter off, and setting  $T_U$  to 255 will disable thermal shutdown. Note that thermal shutdown **DOES NOT** affect the main and auxiliary outputs as long as a battery is connected; it merely shuts down power generation from the 3-phase inputs.  $T_U$  is set to 85 degrees Celsius at the factory.

## *Set V0 command*

Factory use only – do not use.

#### *Request Stream command*

To request the system stream information, send the command packet ID (0x25) with the Request Stream command (0x0B) as the first payload byte. The PMU will respond by sending a Stream packet.

## *Request Stream\_2 command*

To request the additional system stream information, send the command packet ID (0x25) with the Request Stream\_2 command (0x0C) as the first payload byte. The PMU will respond by sending a Stream\_2 packet.

#### *Request Config command*

To request the system configuration information, send the command packet ID (0x25) with the Request Config command (0x0D) as the first payload byte. The PMU will respond by sending a Config packet.

#### *Request Config\_2 command*

To request the additional system configuration information, send the command packet ID (0x25) with the Request Config\_2 command (0x0E) as the first payload byte. The PMU will respond by sending a Config\_2 packet.

#### *Request Version command*

To request the firmware version information, send the command packet ID (0x25) with the Request Version command (0x0F) as the first payload byte. The PMU will respond by sending a Firmware packet.

## **Further Information**

Visit us on the web at www.millswoodeng.com.au

Didn't find what you wanted? Send us an email or give us a call – contact details are on our website.

MILLSWOOD<br>engineering

Generator PMU

# **The Fine Print**

**Regarding this document:** Millswood Engineering makes no warranty, representation or guarantee regarding the accuracy or completeness of this document and reserves the right to make changes to specifications and product descriptions at any time without notice.

**Regarding this product:** Millswood Engineering makes no warranty, representation or guarantee regarding the suitability of its products for any particular purpose, nor does Millswood Engineering assume any liability arising out of the application or use of any product or circuit, and specifically disclaims any and all liability, including without limitation special, consequential or incidental damages. Millswood Engineering reserves the right to make changes without further notice to any products herein to improve reliability, function or design.

**Regarding typical specifications:** "Typical" parameters which may be provided in Millswood Engineering datasheets and/or specifications can and do vary in different applications and actual performance may vary over time. All operating parameters, including "Typicals" must be validated for each customer application by customer's technical experts.

**Regarding life support applications:** Millswood Engineering products are not designed, intended, or authorised for use as components in systems intended to support or sustain life, or for any other application in which the failure of the Millswood Engineering product could create a situation where personal injury or death may occur.

**Regarding intellectual property:** No license, express or implied, by estoppel or otherwise, to any intellectual property rights is granted under this document.

Copyright Millswood Engineering December 2011. All rights reserved.